## **QGIS Application - Bug report #2564 Ftools probably damage text encoding when joining a DBF table (QGIS Enceladus)**

*2010-03-19 06:32 AM - Jhelebrant -*

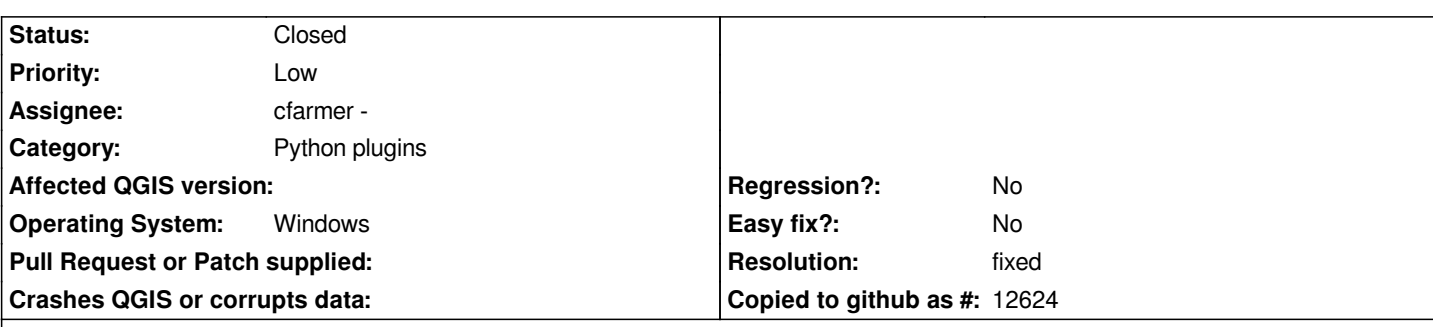

**Description**

*Hi,*

*I did some work with joining DBF table with my shapefile layer. The point layer was saved in CP1250 encoding, the DBF table was created in OOo Calc 3.1 and also saved in CP1250. However, the joining tool in Qgis (Enceladus) is doing something wrong, as I always get damaged strings in my attribute table and our national characters are replaced mostly with "?", although the joined shapefile was also saved in CP1250 charset.*

*It looks like FTools are using some internal charset which is different from the one used in both layers.*

## **History**

## **#1 - 2010-07-14 03:11 AM - cfarmer -**

*The way that fTools interacts with tables in this tool has been changed, could you please test and confirm if this problem still exists?*

*Carson*

## **#2 - 2010-11-14 06:42 AM - cfarmer -**

*- Resolution set to fixed*

*- Status changed from Open to Closed*

*As I have not had any reply to the above comment, I am going to assume the problem no longer persists, and am closing this ticket as "fixed".*

*Carson*